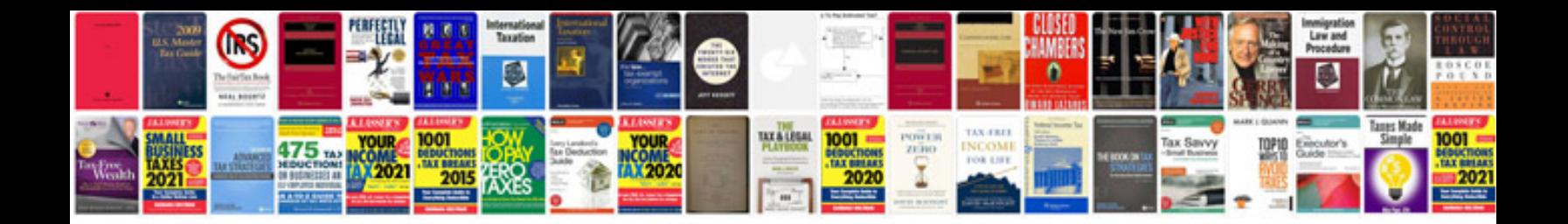

**Resume format download**

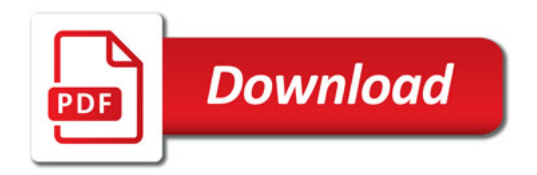

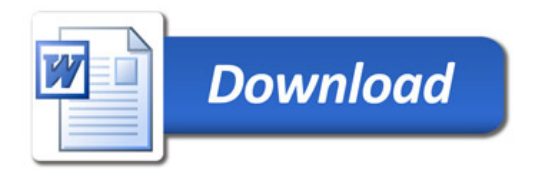